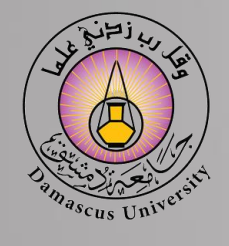

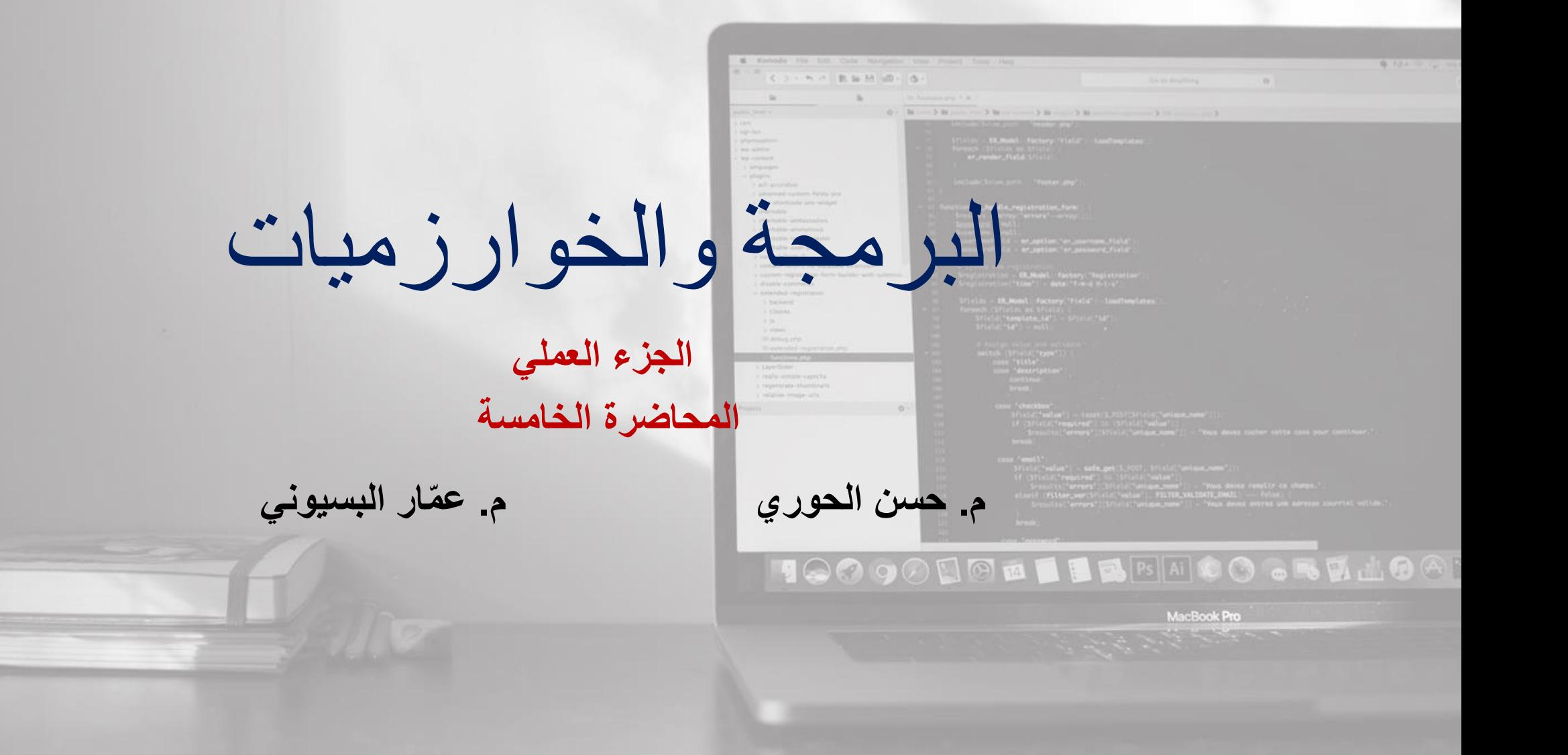

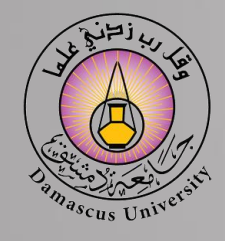

**التدريبًاألولً**

**لدينا مجموعة من الطالب عددهم N تقدموا المتحان مقرر البرمجة فكانت عالماتهم ضمن الشعاع (n(score وأسماء الطالب ضمن الشعاع (n(name. والمطلوب كتابة برنامج بلغة Net.VB من أجل: -1 قراءة عالمات وأسماء الطالب. -2 إيجاد متوسط عالمات الطالب. -3 حساب عدد الطالب الناجحين إذا كانت عالمة النجاح .60 -4 أوجد متوسط عالمات الطالب الناجحين فقط. -5 إيجاد أعلى عالمة بين العالمات وطباعة اسم الطالب الحاصل على أعلى عالمة. . -6 ترتيب العالمات تصاعديا -7 أنشئ الشعاع (K(V حيث يحوي عالمات الطالب الراسبين ويمثل K عدد الطالب الراسبين ثم أطبع هذه الشعاع.**

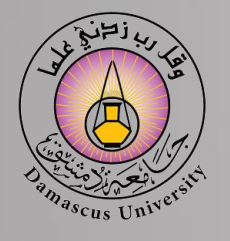

**Imports System.Console Imports System.Math Module Module 1 Sub Main()**

## **Dim N as integer Do Writeline ("input N"): N= Readline() Loop While (N<=0) Dim Score(n) As Double Dim Name(n) As String Dim I As Integer** For  $I = 1$  To n **Write("Input Score("&I& "):") Score(I)= Readline() Write("Input Name("&I& "):") Name(I)= Readline()**

## **Next**

**Dim Sum, Avg As Double**  $Sum = 0$ For  $I = 1$  To N **Sum= Sum + Score(I) Next**  $Avg = Sum / n$ **WriteLine("Sum = "&Sum)**  $WriteLine("Avg = "&Avg)$ 

**Dim Count, As Integer**  $Count = 0$ For  $I = 1$  To N **If Score(I) >=60 Then**   $Count += 1$ **End If Next WriteLine("Count = "& Count) Dim Count1 As Integer Dim Sum1, Avg 1 As Double Count1 = 0 : Sum1=0** For  $I = 1$  To N **If Score(I) >=60 Then Sum1=Sum1+Score(I):Count1=Count1+1 End If Next If Count1>0 Then Avg1 = Sum1 / Count1 WriteLine("Avg1 = "& Avg1) Else WriteLine("No One Succeeded") End If Dim Max, As Double : Dim MaxName As String Max = Score(1) : MaxName= Name(1)** For  $I = 2$  To N **If Score(I) > Max Then Max = Score(I) : MaxName=Name(I) End If Next WriteLine("Max = "& Max) WriteLine( "ًThe Student Who have if "&MaxName)** 

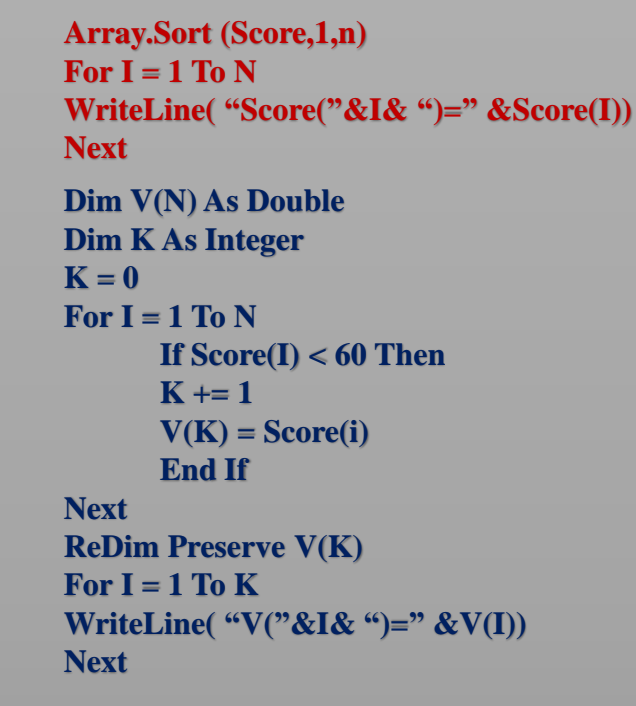

**التدريبًاألولً**

**Readline() End Sub End Module**

**Cont** 

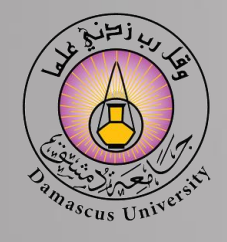

**التدريبًالثانيً**

**لدينا المصفوفة األحادية )شعاع( [n[X والمطلوب اكتب برنامج بلغة Net.VB يقوم بمايلي -1 تعريف جميع المتغيرات، وقراءة عناصر المصفوفة من المستخدم. -2 طباعة عناصر المصفوفة. -3 إيجاد أكبر عنصر ضمن المصفوفة ورقمه )ترتيبه( ومن ثم إظهارهما. -4 إيجاد أصغر عنصر ضمن المصفوفة ورقمه ومن ثم إظهارهما. -5 حساب وإظهار متوسط قيم عناصر المصفوفة وإظهار جميع القيم األصغر منه. -6 إظهار عدد األرقام الزوجية ضمن المصفوفة وطباعتها. -7 إظهار عدد األرقام الفردية ضمن المصفوفة وطباعتها وحساب وسطي هذه األعداد. -8 ترتيب عناصر المصفوفة بشكل تصاعدي وطباعتها. -9 ترتيب هذه العناصر بشكل تنازلي وطباعتها.**

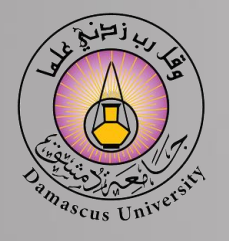

**Imports System.Console Imports System.Math Module Module 1 Sub Main() Dim N, i as integer Do Writeline ("input N"): N= Readline() Loop While (N<=0) Dim MaxEl, NMaxEl As Double MaxEl = X(1) : NMaxEl = 1** For  $i = 2$  To N **If X(i)>=MaxEl Then**  $MaxEl = X(i)$ :  $NMaxEl = i$ **End if Next WriteLine("MaxEl = "&MaxEl&", NMaxEl = "&NMaxEl) Dim X(N) As Interger**  $For i = 1 To N$ **Write("Input X("&i& ")") X(i)= Readline() Next**  $For i = 1 To N$ **Write("X("&i& ")="&X(i)) Next**

 $\text{MinEl} = \text{X}(1)$ :  $\text{NMinEl} = 1$ For  $i = 2$  To N **If X(i)<MinEl Then**  $MinEl = X(i)$ :  $NMinEl = i$ **End if Next WriteLine("MinEl = "&MinEl&", NMinEl = "&NMinEl) Dim EvenCount As Integer = 0 WriteLine("The Even Number in this Array are") For i = 1 To N If**  $X(i)$  **Mod 2 = 0 Then**  $\text{Writeline}( \mathbf{X}(\mathbf{i})) : \text{EvenCount} += 1$ **End if Next WriteLine("EvenCount"ً& EvenCount) Dim Sum As Integer = 0 Dim Avg As Double** For  $i = 1$  To N  $Sum = Sum + X(i)$ **Next**  $Avg = Sum / N$ **WriteLine("** $Avg = "& Avg)$ For  $i = 1$  To N **If X(i) < Avg Then Writeline( X(i) ) End if Next**

**Dim MinEl, NMinEl As Double**

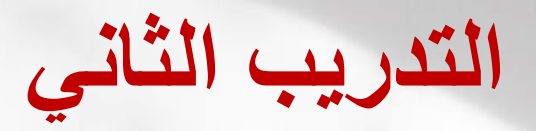

œ

**Dim OddCount As Integer = 0 Dim Sum1 As integer , Avg1 As Single WriteLine("The Odd Number in this Array are") For i = 1 To N If**  $X(i)$  **Mod 2**  $\leq$  **0 Then Writeline( X(i) )**  $Sum1 = Sum1 + X(i) : OddCount += 1$ **End if Next WriteLine("OddCount"ً& OddCount) If OddCount > 0 Then Avg1 = Sum1 / OddCount Writeline("The Average for odd number ="&Avg1) Else Writeline("No odd number") End if Dim y As Double , j As Integer**

**For i= 1 to N-1** For  $i=$   $i+1$  to N **If**  $X(j) < X(i)$  Then  $y = X(i)$  $X(i) = X(j)$  $X(j) = y$ **End if Next Next** For  $i = 1$  To N **Write(X(i)) Next**

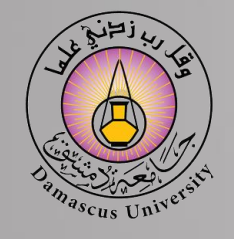

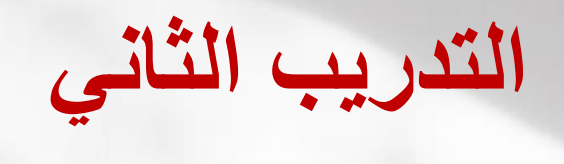

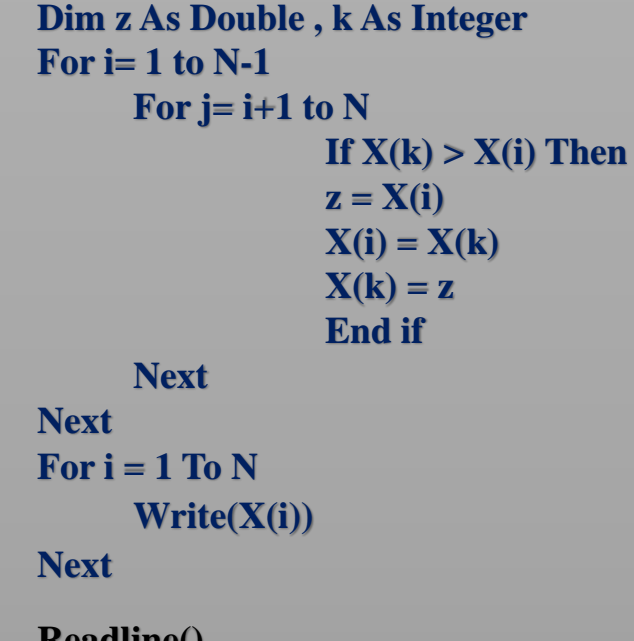

**Readline() End Sub End Module**

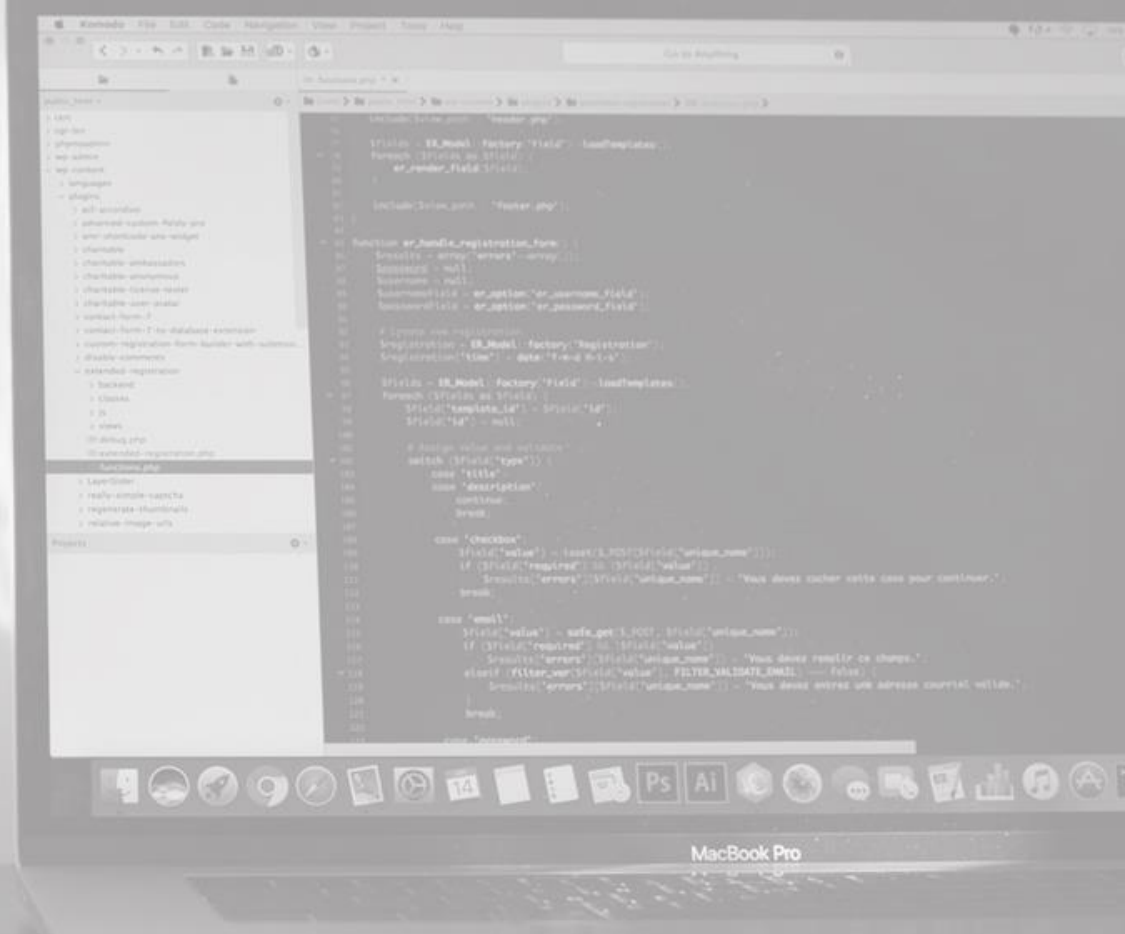

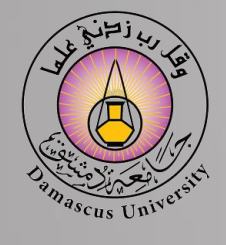

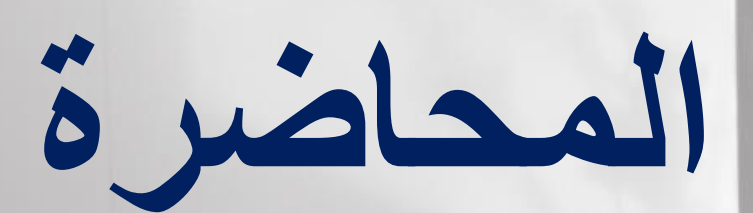

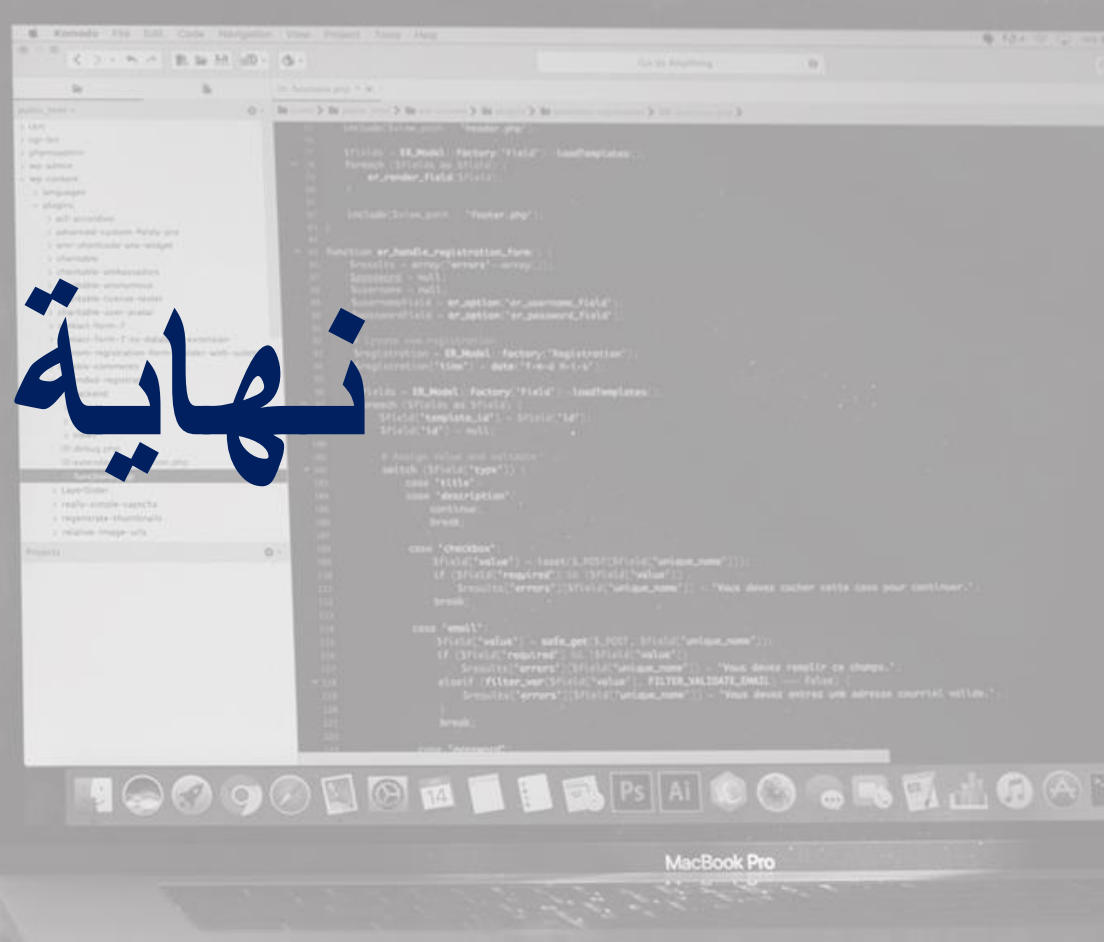